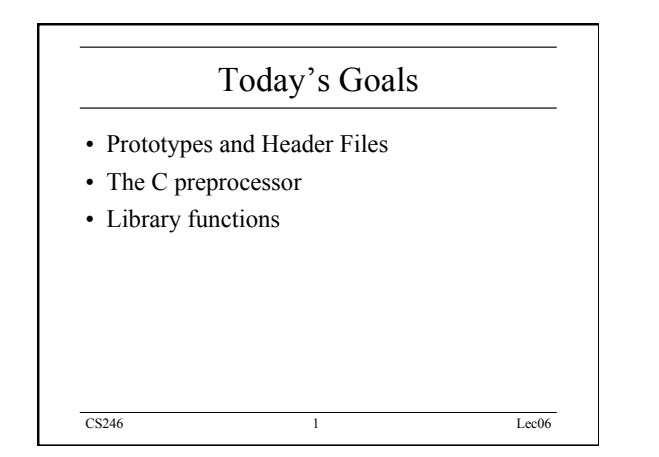

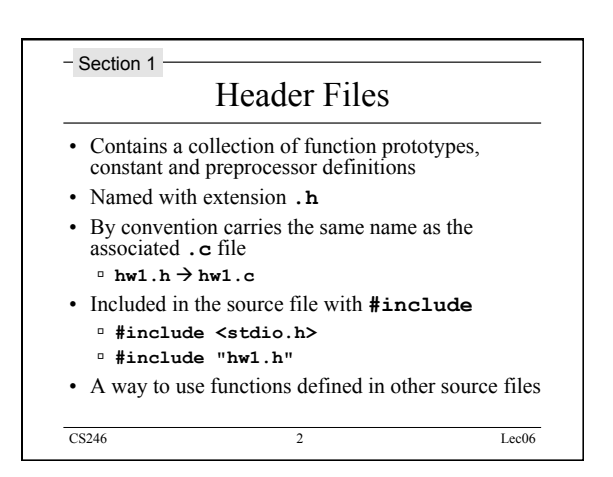

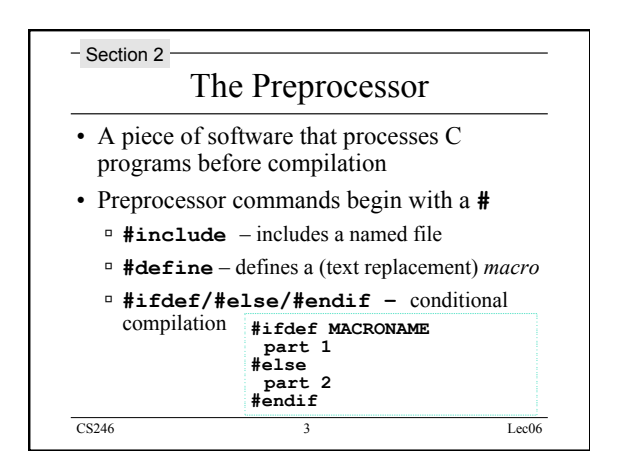

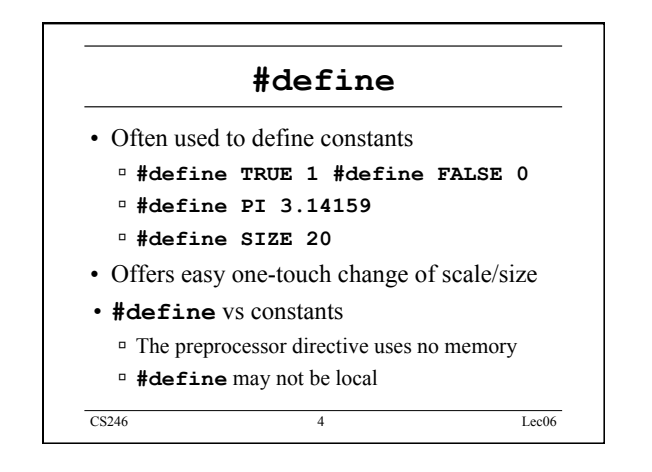

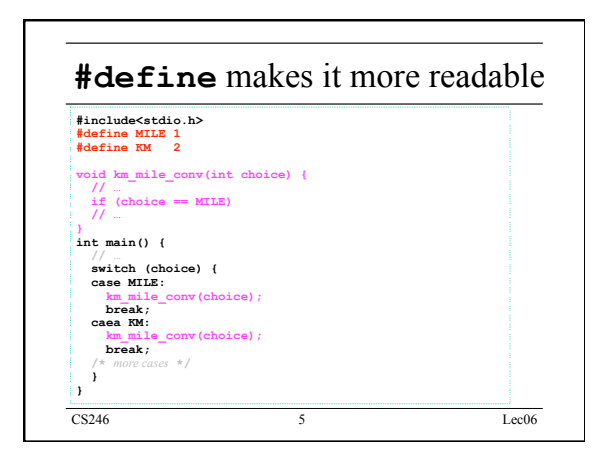

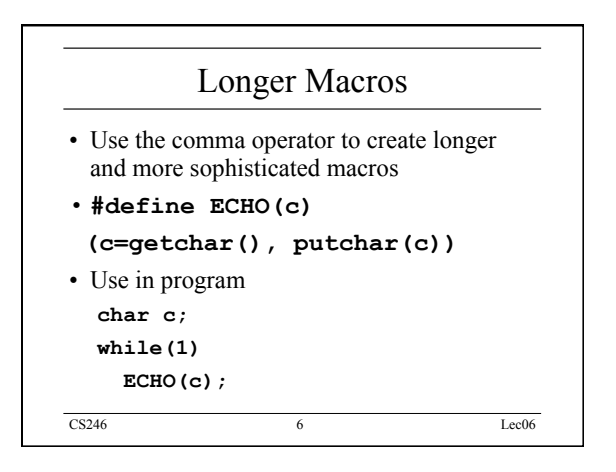

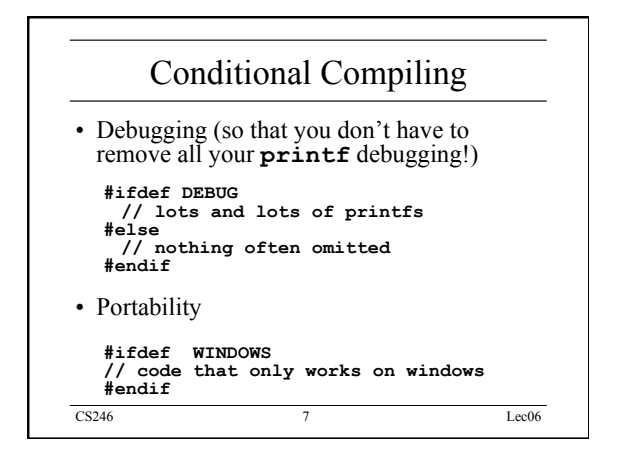

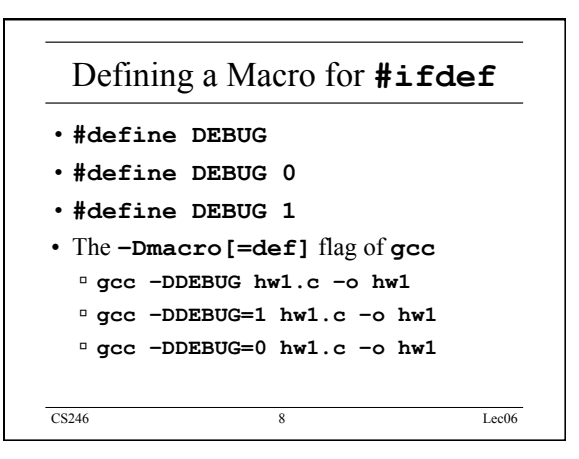

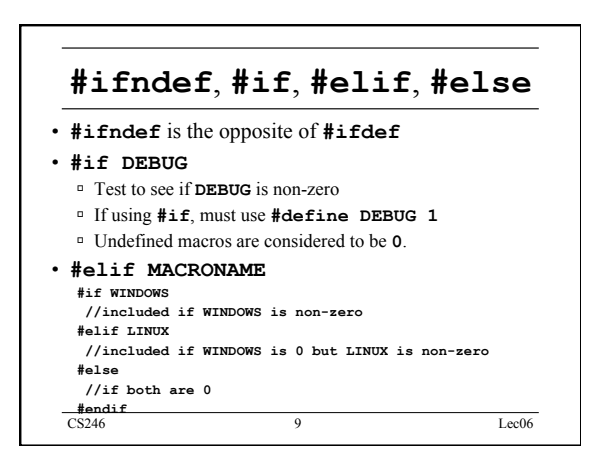

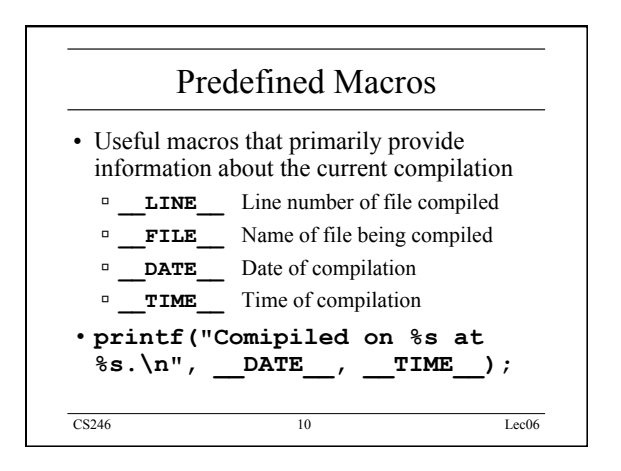

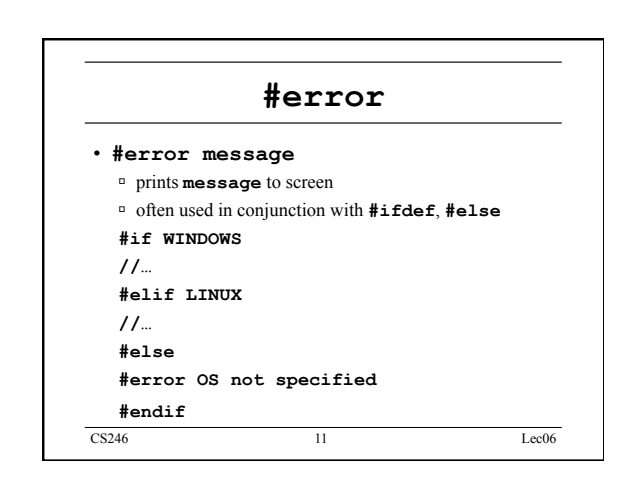

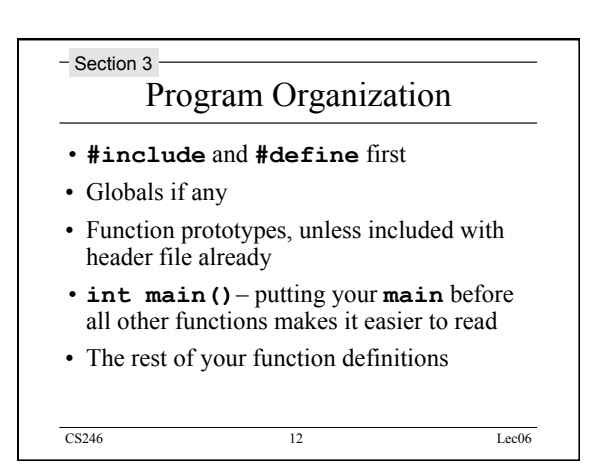

## CS246 Lec06

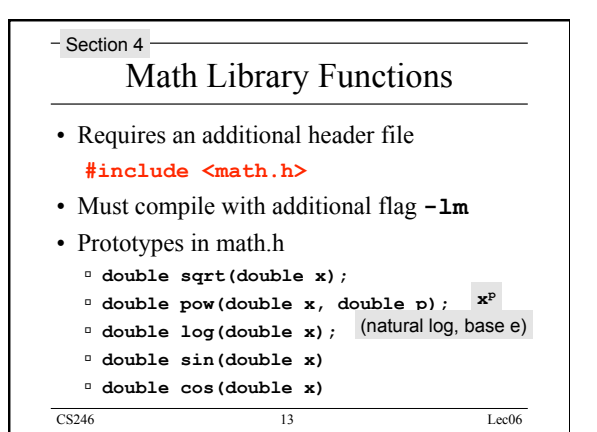

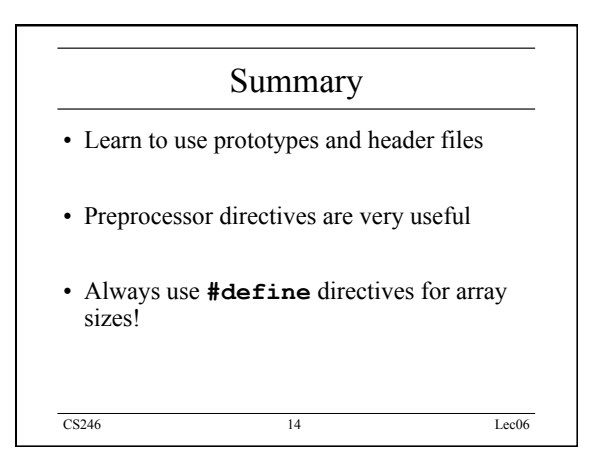